### МДК.01.01 **Организация, принципы построения и функционирования компьютерных сетей 2-курс**

Занятие 24

Протокол Telnet обеспечивает виртуальное соединение пользователя с удаленными сетевыми устройствами:

- компьютерами,
- маршрутизаторами,
- коммутаторами.

Чтобы осуществить подключение клиента по протоколу Telnet, обычно задают **имя удаленного хоста**.

В качестве имени хоста используется **IP-адрес** или имя **доменной системы DNS** удаленного устройства.

Вся **обработка** информации и использование памяти производится на процессоре удаленного устройства.

Отображение **результатов** конфигурирования протокол Telnet транслирует на монитор пользователя.

Telnet работает на прикладном уровне модели ТСР/IР.

Поэтому он охватывает все уровни модели OSI.

Номер порта – **23**.

Протокол Telnet поддерживает аутентификацию, поэтому на удаленном устройстве задается пароль, который

Однако Telnet не поддерживает криптографирование данных, которые передаются по сети как простой текст.

Это означает, что данные могут быть перехвачены.

Для защиты передаваемой информации разработан протокол **SSH** (Secure Shell).

Он обеспечивает криптографирование данных и более надежную аутентификацию.

```
Номер порта – 22.
```
Протокол SSH **заменяет** Telnet.

#### **Протокол удаленного доступа Telnet Внешняя среда с разделением времени**

TELNET — это сокращение от **Terminals NETwork**.

Это стандартный протокол TCP/IP для услуг виртуального терминала.

TELNET дает возможность устанавливать соединение с удаленным компьютером таким образом, что создается впечатление, как будто местный терминал – это терминал удаленной системы.

TELNET был разработан в эпоху, когда большие операционные системы, такие как UNIX, работали с внешней средой по принципу разделения времени.

Согласно этому принципу, большой компьютер поддерживал множество пользователей, предоставляя им часть общего времени.

Взаимодействие между пользователем и компьютером осуществляется с помощью терминала, который обычно состоит из комбинации клавиатуры, монитора и мышки.

Даже **микрокомпьютер** может моделировать терминал с помощью терминального эмулятора.

В среде с разделением времени вся обработка информации проводится в центральном компьютере.

Когда пользователь печатает символ на клавиатуре, символ обычно посылается компьютеру и отражается на мониторе.

Разделение по времени создается средой, в которой для каждого пользователя создается иллюзия специализированного компьютера.

Пользователь выполняет программу доступа к системным ресурсам, переключается от одной программы к другой и так далее.

В среде с разделением времени **пользователь** — это часть системы с некоторыми правами и, вероятно, с паролем.

Каждый полномочный **пользователь** имеет **идентификатор** и **пароль**.

Пользовательская **идентификация** определяет пользователя как часть системы.

Для доступа к системе **пользователь** начинает **сеанс** с пользовательского идентификатора (id) или с регистрационного имени (login name).

Система помогает проверке пароля, чтобы предотвратить

**доступ** к ресурсу неполномочного пользователя.

#### **Протокол удаленного доступа Telnet Местный логин**

Когда пользователь входит в местную систему с разделением времени, это называется **местный логин**.

Как только пользователь напечатает некое слово на терминале или рабочей станции, выполняющей эмуляцию терминала, сразу начинает работать терминальная программа-драйвер.

Она распознает значение введенных символов.

Терминальный драйвер передает символы операционной системе, в рамках этой системы комбинация символов интерпретируется и вызывает желаемую прикладную программу или утилиту.

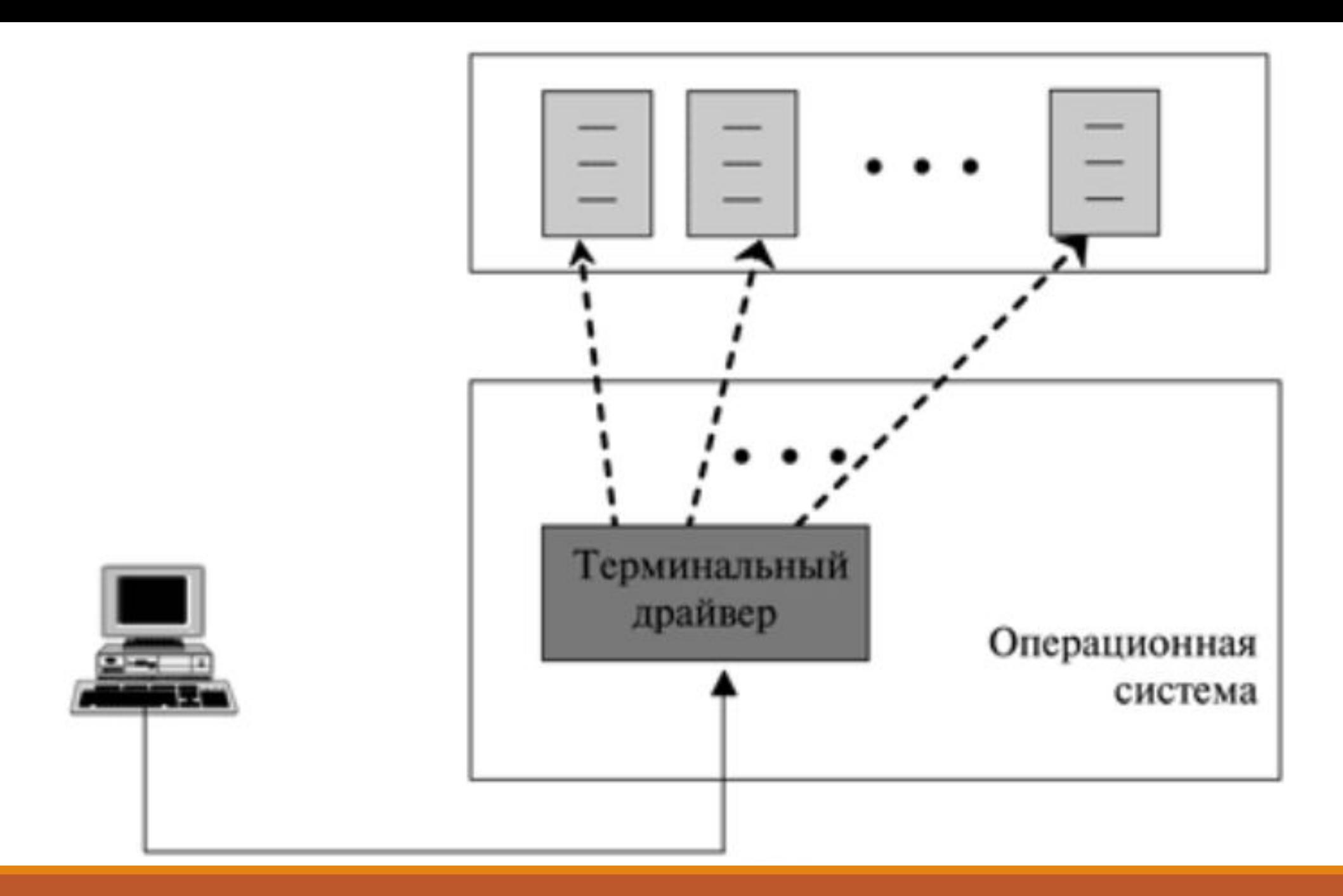

#### **Протокол удаленного доступа Telnet Местный логин**

Однако этот механизм не такой простой, как кажется, потому что операционная система может назначить специальные значения для специальных символов.

Скажем, в UNIX некоторые комбинации символов имеют специальное значение, например:

- комбинации управляющих символов с символом "z", которые означают прекращение действия;
- комбинации управляющих символов с символом "c" означают остановку; и так далее.

### **Протокол удаленного доступа Telnet Местный логин**

Эти специальные ситуации не создают никаких проблем в местном вхождении в систему (login), потому что терминальный эмулятор и терминальный драйвер знают точно значение каждого символа и комбинации символов.

Тем не менее, они могут создавать проблемы при удаленном входе в систему.

Какой процесс должен интерпретировать специальные символы?

Клиент или сервер?

Эти вопросы будут рассмотрены далее.

#### **Протокол удаленного доступа Telnet Удаленный логин**

Когда пользователь хочет иметь доступ к прикладной программе или утилите, размещенным на удаленном компьютере, он выполняет дистанционный вход в систему (логин).

Здесь TELNET берет на себя функции клиента и сервера.

Пользователь посылает сигнал нажатия кнопки терминальному драйверу, где местная операционная система принимает символы и интерпретирует их.

Эти символы посылает TELNET-клиент, который преобразует символы к универсальному набору, называемому символы виртуального сетевого терминала (Network Virtual Terminal

Characters), и доставляет их к местному стеку протоколов  $T$ cp $\ln$ 

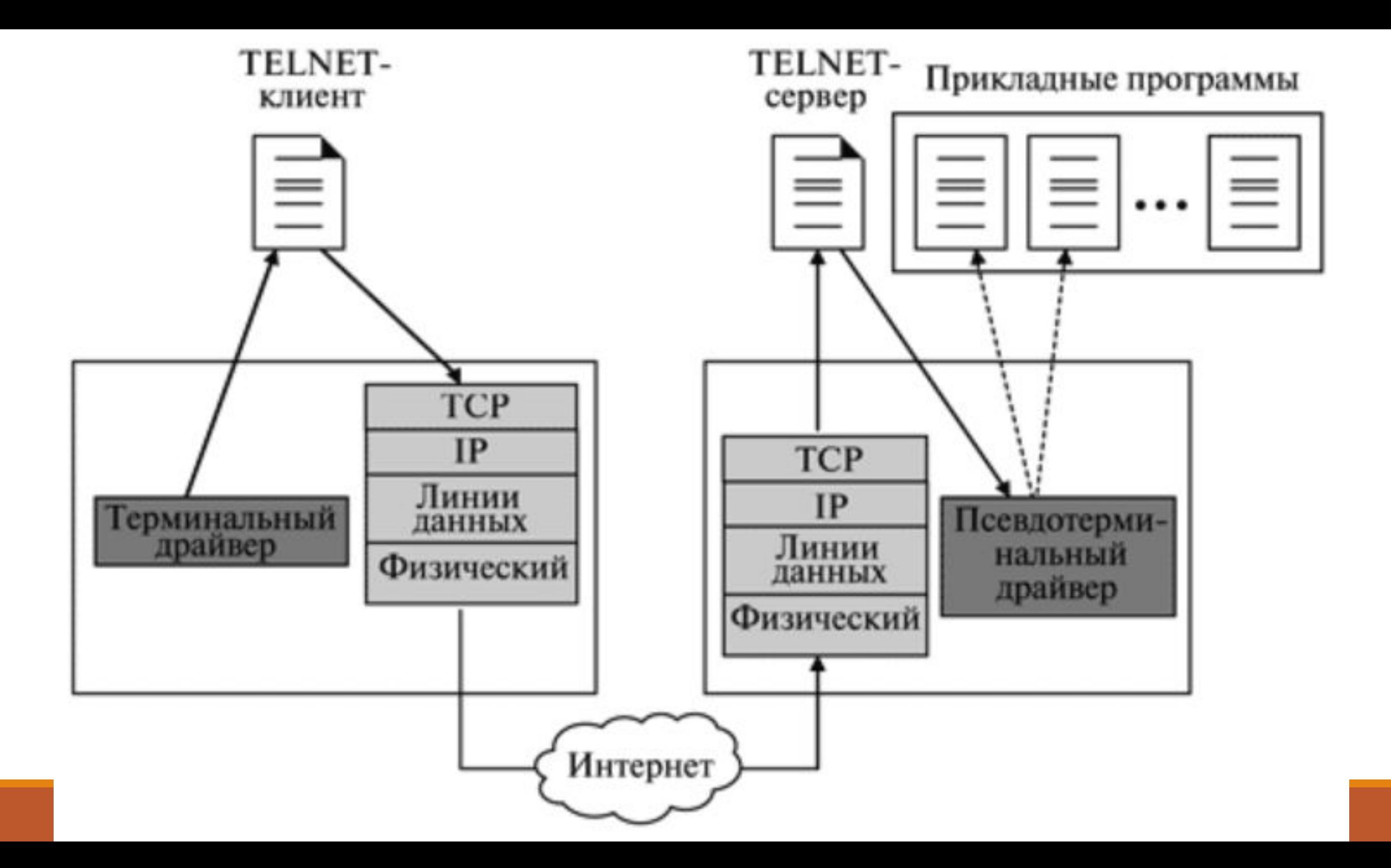

#### **Протокол удаленного доступа Telnet Удаленный логин**

Команды или текст в форме сетевого виртуального терминала (NVT) перемещаются через Интернет и прибывают на стек протоколов TCP/IP в удаленной машине.

Здесь символы доставляются операционной системе и проходят к TELNET-серверу, который преобразует их в символы, понятные удаленному компьютеру.

Однако символы не могут пройти прямо на операционную систему, потому что удаленная операционная система не разработана для получения трактовки этих символов от TELNET.

#### **Протокол удаленного доступа Telnet Удаленный логин**

Она спроектирована так, чтобы принимать символы от драйвера терминала.

Решение, добавляющее необходимое программное обеспечение, называется **псевдотерминальным** драйвером.

Этот драйвер преобразовывает поступившие символы как символы, поступающие от местного терминала.

Операционная система затем предает символы к соответствующей прикладной программе.

#### **Протокол удаленного доступа Telnet Сетевой виртуальный терминал (NVT)**

Механизм для доступа удаленного компьютера должен быть комплексным с учетом специфики каждой операционной системы.

Например, для некоторых операционных систем сочетание клавиш Ctrl+z выполняют одну определённую функцию.

В других операционных системах эту же самую функцию выполняет другая комбинация клавиш, например, Ctrl+d.

Если мы хотим иметь доступ к любому удаленному компьютеру в мире, мы должны сначала знать специфику терминального эмулятора, используемую этим компьютером.

#### **Протокол удаленного доступа Telnet Сетевой виртуальный терминал (NVT)**

*TELNET* решает эти проблемы определением универсального интерфейса, называемого NVT (Network Virtual Terminal виртуальный сетевой терминал).

Для каждого интерфейса TELNET переводит символы (данные или команды), которые получает от местного терминала, в NVT-форму и доставляет их в сеть.

С другой стороны, сервер TELNET переводит команды из формы NVT в форму, доступную удаленному компьютеру.

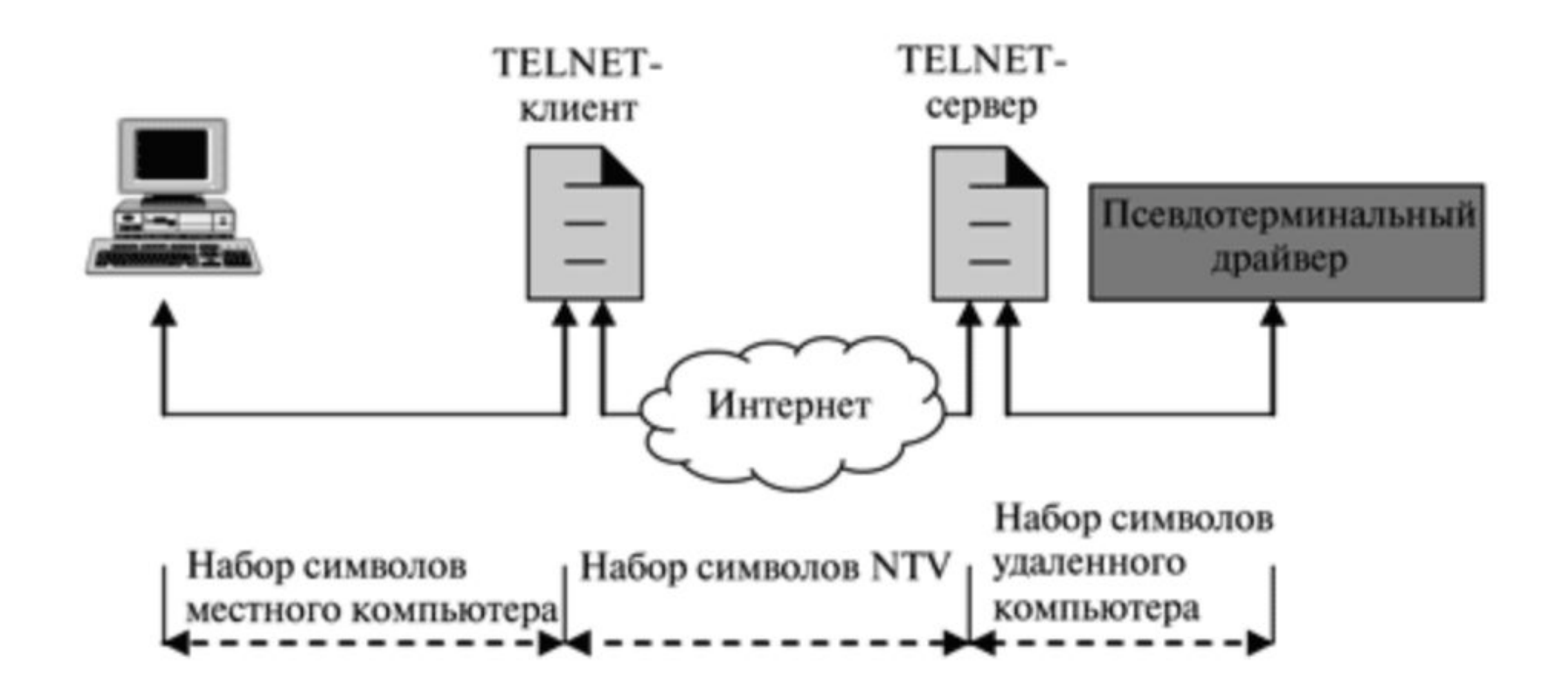

#### **Протокол удаленного доступа Telnet Символы дистанционного управления**

Чтобы послать символы управления между компьютером (от клиента к серверу и наоборот), NVT использует 8-битовый набор символов.

Список некоторых символов дистанционного управления и их значения представлены в следующей таблице.

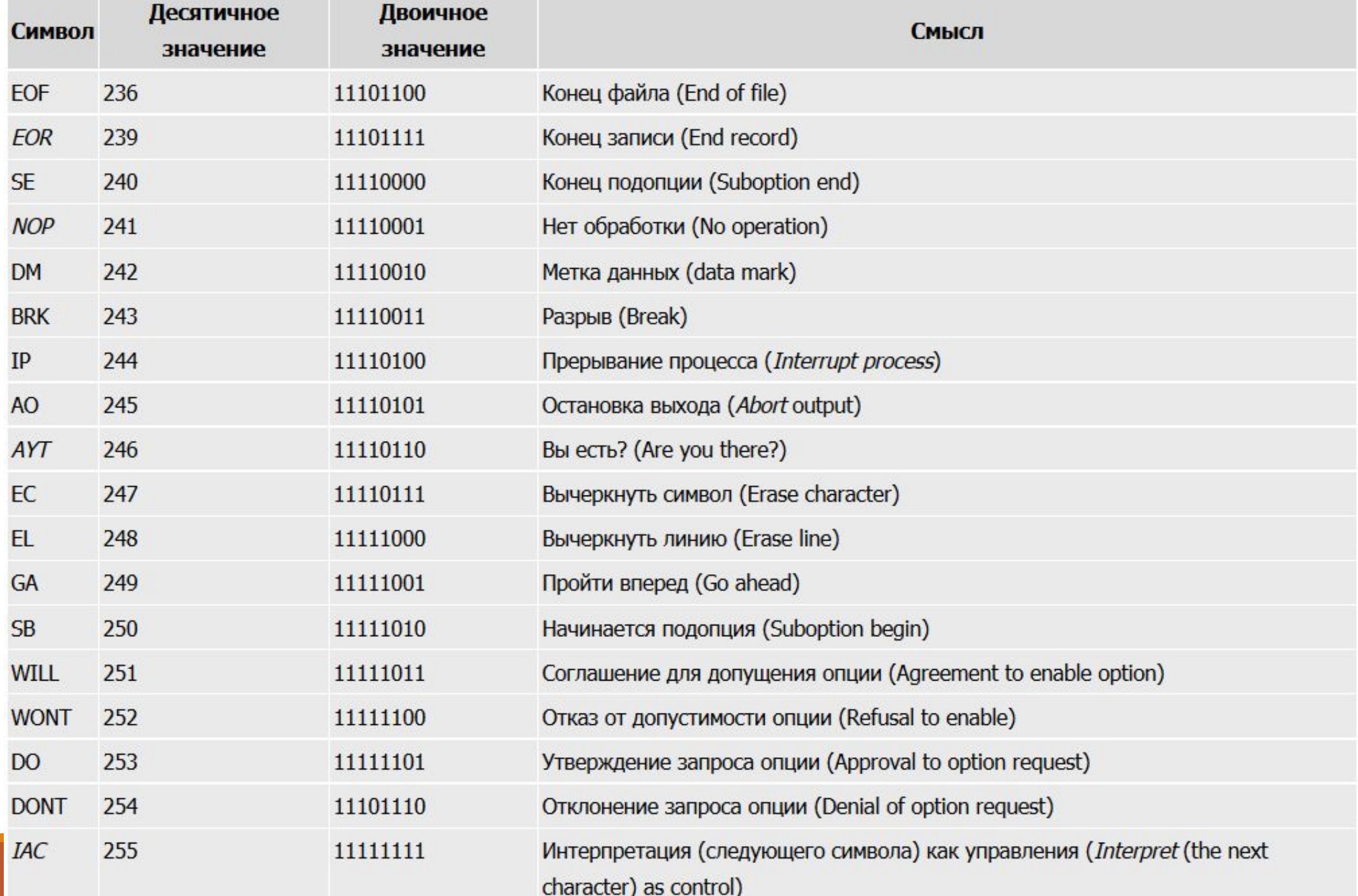

#### **Протокол удаленного доступа Telnet Вставка документа**

TELNET использует только одно TCP-соединение.

Сервер задействует закрепленный порт **23**.

Клиент использует кратковременный порт.

Такое же соединение применяется для посылки данных и управляющих символов.

TELNET достигает этого, вставляя управляющие символы в поток данных.

Однако чтобы отличить данные от управляющих символов, каждая последовательность управляющих символов предваряется специальным управляющим символом, называемым "интерпретировать как управляющий".

#### **Протокол удаленного доступа Telnet Вставка документа**

Например, предположим, пользователь хочет послать последовательность символов данных к удаленному серверу для отображения файла ( file1 ).

Cat file1

Однако имя файла неправильно набрано на клавиатуре (filea вместо file1).

Пользователь использует клавишу обратного перевода, чтобы скорректировать эту ситуацию.

Cat filea<br/>backspace>1

#### **Протокол удаленного доступа Telnet Вставка документа**

Но неправильное выполнение TELNET-пользователь не может редактировать на месте, редактирование должно быть сделано на удаленном сервере.

Символ обратного перевода переводится в два дистанционных символа (*IAC EC*), которые внедряются в данные и посылаются к удаленному серверу.

Что посылает сервер, показано на рисунке.

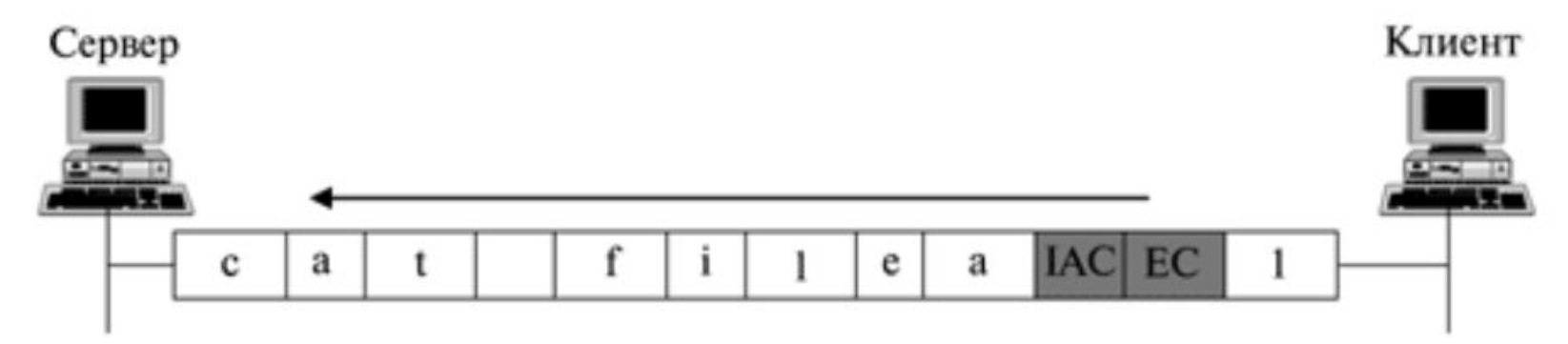

*TELNET* позволяет клиенту и серверу опции ведения переговоров перед и в течение использования услуги.

Опция дополнительных свойств возможна для пользователя с более сложным терминалом.

Пользователь с простым терминалом может использовать минимальные свойства.

Следующая таблица показывает некоторые употребительные опции.

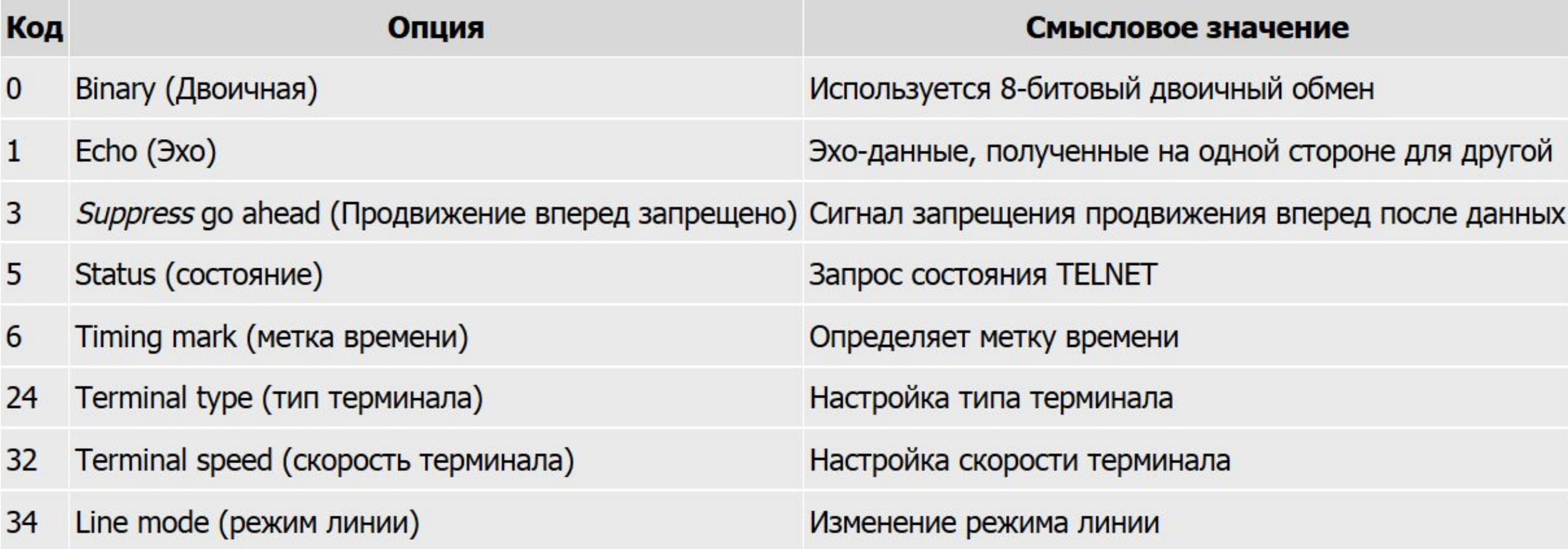

#### • **Binary (двоичная).**

Опция позволяет приемнику интерпретировать каждый 8-битовый символ, как двоичные данные, за исключением IAC, как двоичные данные.

Когда IAC получен, следующий символ или символы интерпретируются как команды.

Однако если получены два последовательных символа IAC, первый удаляется, а второй интерпретируется как данные.

• **Echo (эхо).** 

Эта опция позволяет серверу получать эхо-данные от клиента.

Это означает, что каждый символ, посланный клиентом к серверу, возвращается в виде "эха" назад на экран терминала.

В этом случае пользовательский терминал обычно не отображает символы на экране, когда они напечатаны, а ожидает, пока получит их от сервера.

• **Suppress go ahead (продвижение вперед запрещено).** 

Эта опция запрещает продвижение символа вперед ( GA – go ahead ).

Мы будем обсуждать символ GA при обсуждении режимов TELNET.

• **Status (состояние).** 

Эта опция разрешает пользователю или процессу, выполняемому на машине клиента, иметь состояние опции, доступной на сайте сервера.

• **Timing mark (метка времени).** 

Эта опция позволяет одной стороне ставить марку времени,  $\kappa$   $\kappa$ 

• **Terminal type (тип терминала).** 

Эта опция позволяет клиенту послать тип своего терминала.

• **Terminal speed (скорость терминала).** 

Эта опция позволяет клиенту повысить скорость своего терминала.

• **Line mode (режим линии).** 

Эта опция позволяет клиенту переключать режимы линии. Мы будем обсуждать режимы линии позже.

#### **Протокол удаленного доступа Telnet Опции переговоров**

Чтобы использовать любые опции, упомянутые в предыдущем разделе, сначала требуются переговоры между клиентом и сервером.

Для этой цели применяются четыре управляющих символа.

Они показаны в следующей таблице.

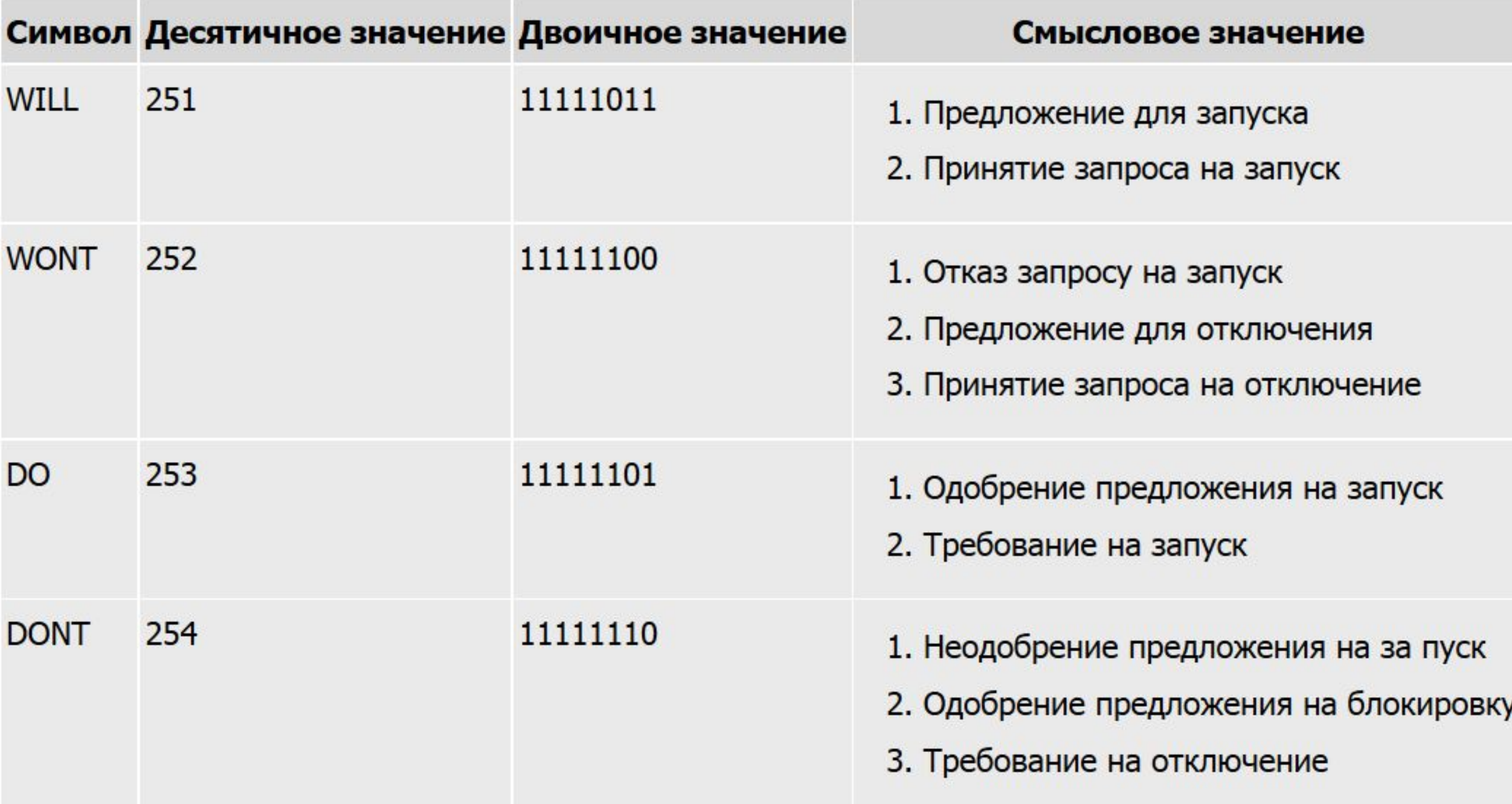

#### **Протокол удаленного доступа Telnet Запуск опций**

Некоторые опции могут быть запущены только сервером, некоторые — только клиентом, а некоторые — обеими сторонами.

Сторона может запустить опцию, если она имеет право для этого.

Предложение может быть принято и не принято другой стороной.

Предлагаемая сторона посылает команду WILL, которая означает "Я запущу опцию?".

Другая сторона может в ответ послать команду DO, которая означает "Пожалуйста, запускай".

#### **Протокол удаленного доступа Telnet Запуск опций**

Ответом будет команда WILL, которая означает "Запускаю".

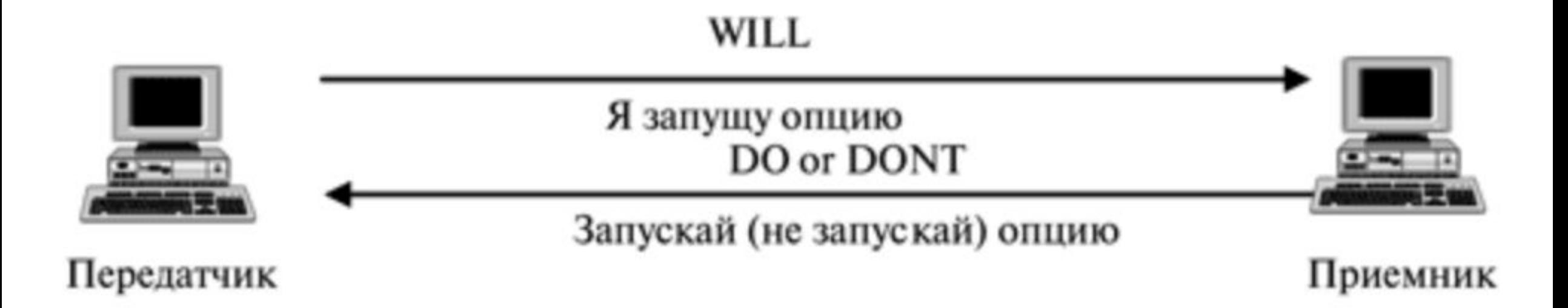

### **Протокол удаленного доступа Telnet Запуск опций**

В другом варианте вторая сторона может передать команду WONT, которая означает "Не запущу опцию".

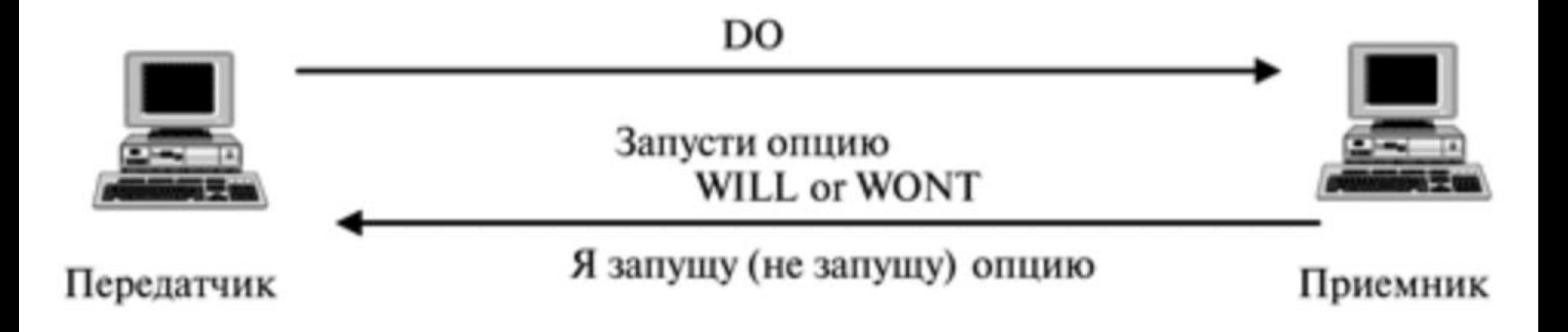
## **Протокол удаленного доступа Telnet Отключение опции**

Сторона может предложить отключить опцию.

Другая сторона может **принять** предложение; может **не принять** предложение.

Предлагающая сторона посылает команду WONT, которая означает "Я больше не хочу использовать эту опцию".

Ответ может быть команда DONT, которая означает "Больше не используйте ее".

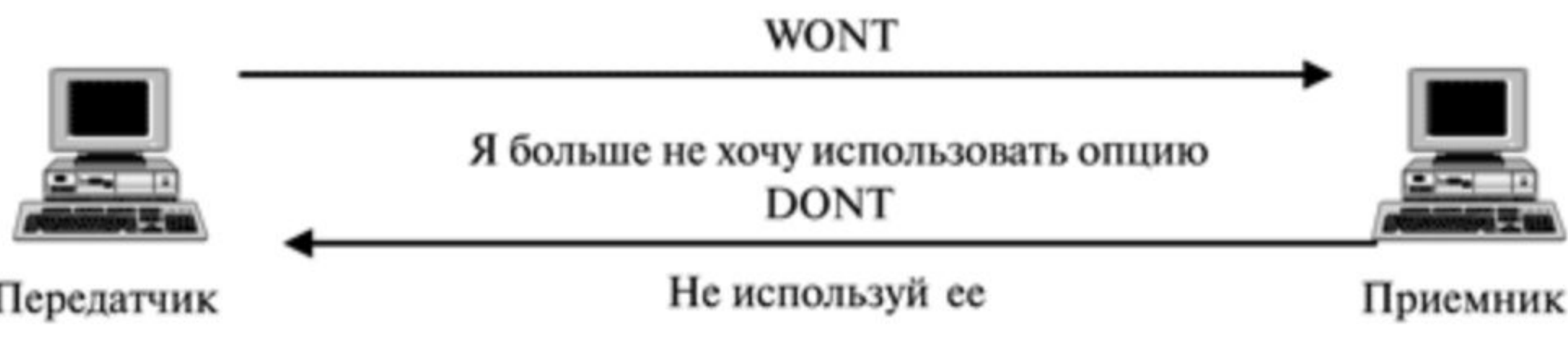

## **Протокол удаленного доступа Telnet Запуск опций**

Также запрашивающая сторона посылает команду DONT, которая означает "Я больше не буду использовать эту опцию".

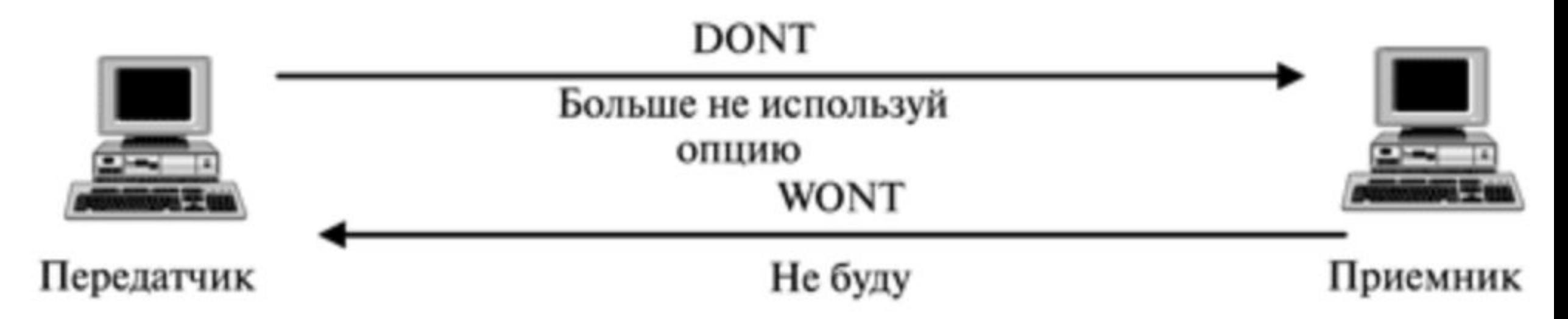

# **Протокол удаленного доступа Telnet Пример**

В этом примере клиент хочет, чтобы сервер повторил каждый символ, посланный серверу.

Другими словами, когда символ напечатан на клавиатуре пользовательского терминала, его нужно передать на сервер и отослать обратно на экран пользователя, прежде чем обработать.

Опция "эхо" должна быть обеспечена сервером, потому что это сервер посылает символы назад к терминалу пользователя.

Поэтому клиент должен послать запрос от клиента к серверу, используя команду DO.

# **Протокол удаленного доступа Telnet Пример**

Запрос содержит три символа:

- IAC,
- DO,
- ECHO.

Сервер принимает запрос и возможную опцию.

Он информирует клиента посылкой трех символов одобрения:

- IAC,
- WILL,

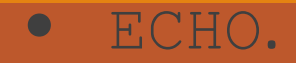

# **Протокол удаленного доступа Telnet Симметрия**

Одно из интересных свойств TELNET — симметричность опции переговоров, в которой клиенту и серверу даны равные возможности.

Это означает, что при начальной концепции протокол предполагает, что обе стороны используют простую реализацию TELNET без возможности каких-либо опций.

Если одна сторона хочет иметь возможность применить опцию, она может предложить или запросить.

Другая сторона имеет право одобрить предложение или отклонить запрос, если эта сторона не способна или не хочет использовать опцию.

# **Протокол удаленного доступа Telnet Симметрия**

Это делает возможным расширение TELNET.

Клиент или сервер может установить более сложную версию TELNET с большим количеством опций.

Когда он соединяется с другой стороной, он может предложить или запросить эти новые опции.

Если другая сторона поддерживает эти опции, они могут стать возможными, в противном случае они отклоняются.

# **Протокол удаленного доступа Telnet Переговоры по подопциям**

Некоторые опции требуют дополнительной информации.

Например, для того чтобы определить тип или скорость терминала, переговоры включают строку или номер для определения терминала.

В этом случае нужны два символа, указанные в следующей таблица, для проведения переговоров по субопциям.

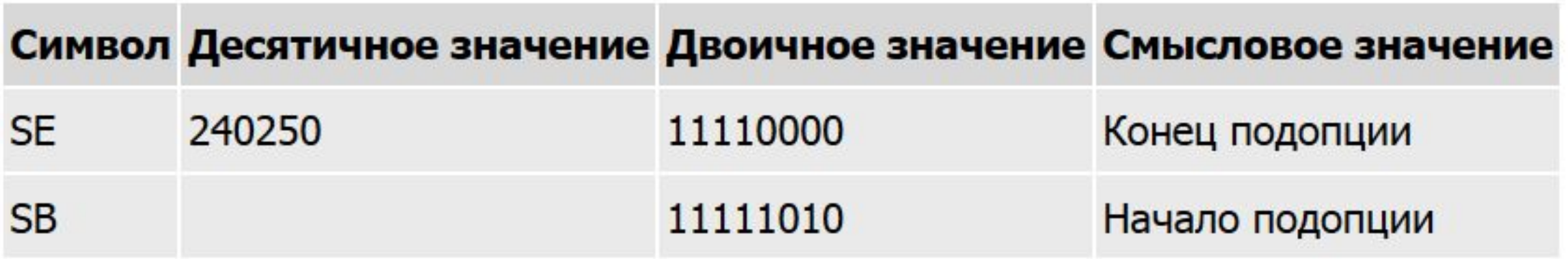

Некоторые символы управления могут применяться для управления удаленным сервером.

Когда прикладная программа выполняется на местном компьютере, используются специальные символы для прерывания (остановки) программы (например, Ctrl+c ) или стирания последнего напечатанного символа (например, кнопка "удалить" или кнопка "возвращение на одну позицию назад") и так далее.

Однако когда программа выполняется на удаленном компьютере, эти управляющие символы должны быть посланы в удаленную машину.

Пользователь еще печатает те же самые последовательности, но они изменяются на специальные символы и посылаются к серверу.

Следующая таблица показывает некоторые из символов, которые могут быть посланы серверу, чтобы управлять прикладной программой, которая выполняется там.

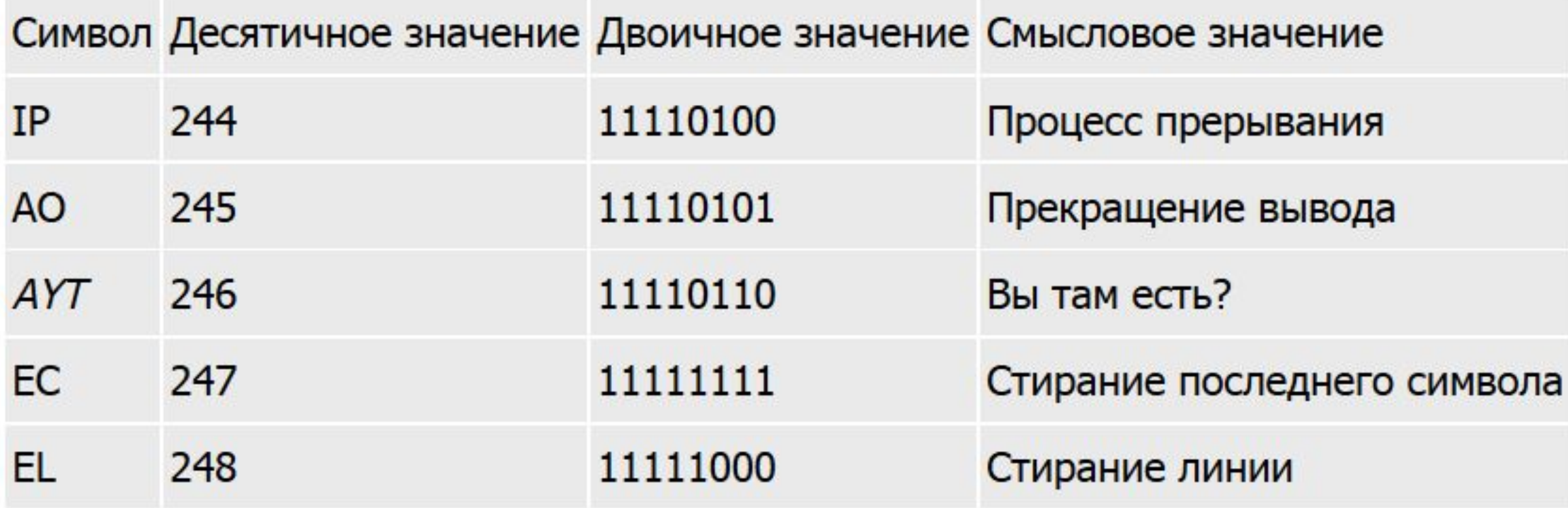

• **IP (**interrupt process – **прерывание процесса).** 

Когда программа выполняется в местном компьютере, пользователь может прервать (остановить) программу, если, например, она зациклилась.

Пользователь может нажать комбинацию Ctrl+c, операционная система вызывает функцию, и функция прерывает программу.

Однако если программа продолжается на удаленной машине, соответствующая функция должна быть вызвана операционной системой удаленной машины.

TELNET определяет IP (interrupt process — процесс прерывания) управляющим символом, который читается и интерпретируется как соответствующая команда для вызова функции прерывания в удаленной машине.

• **AO (**abort output **– остановка вывода).** 

Это то же самое, что и IP, но он позволяет процессу продолжаться, не порождая вывод.

Это полезно, если процесс имеет другой результат в дополнение к созданию вывода.

Пользователь хочет получить этот результат, но без внешнего вывода.

Например, большинство команд в UNIX генерирует вывод и имеет состояние выхода.

Пользователь может хотеть сохранить состояние выхода для будущего использования, но не интересуется выходными данными.

• **AYT (**Are you there? **— Вы там есть?).** 

Этот символ управления используется, чтобы определить, функционирует ли все еще удаленная машина, особенно после долгого молчания сервера.

Когда этот символ получен, сервер обычно посылает акустический или визуальный сигнал, чтобы подтвердить, что он функционирует.

• **EC (**Erase character **— стирание символа).** 

Когда пользователь посылает данные с клавиатуры на местную машину, клавиша удаления или возврата на один символ может стереть последний напечатанный символ.

Чтобы сделать то же самое в удаленной машине, TELNET определяет управляющий символ EC.

• **EL (**Erase line **— стирание линии).** 

Это используется, чтобы стереть текущую линию в удаленном хосте.

Следующий пример показывает, как прервать выполняющуюся бесконечно прикладную программу на стороне сервера.

Пользователь напечатает Ctrl+c, а клиент TELNET посылает на

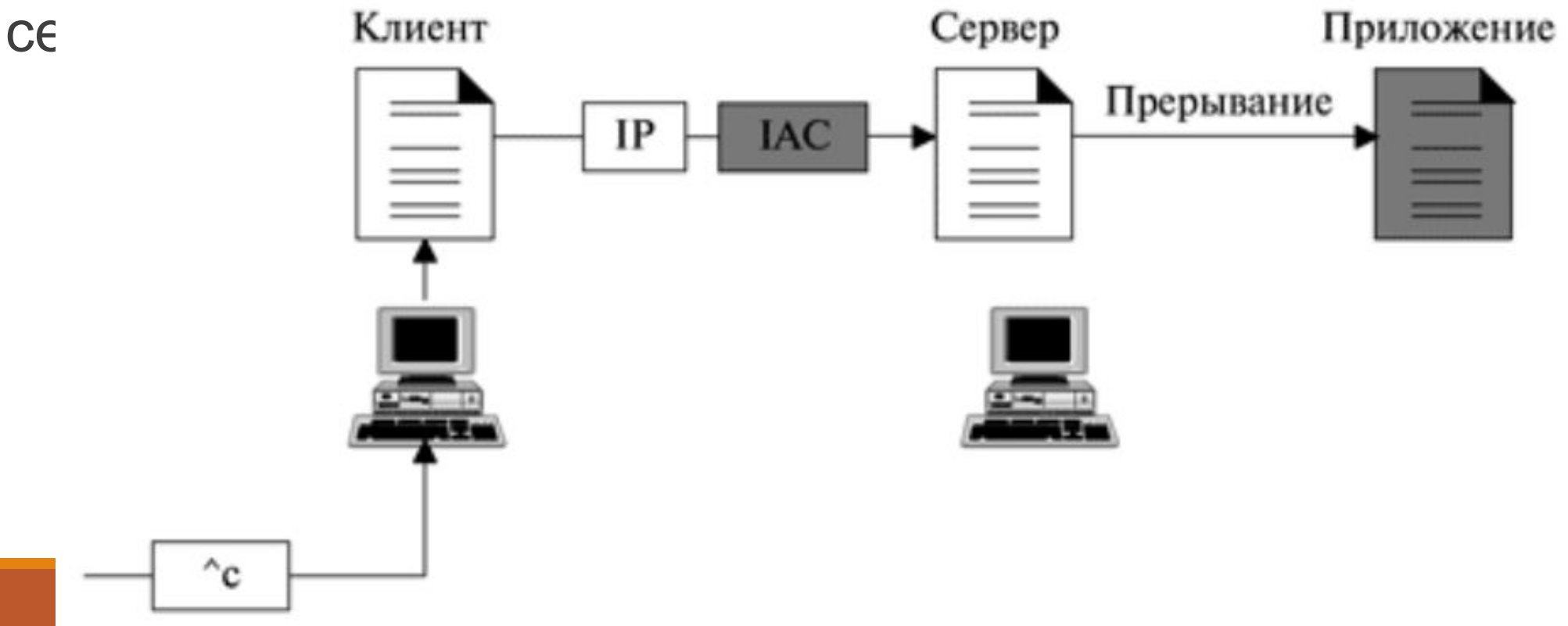

Чтобы сделать символы управления эффективными, в специальных ситуациях TELNET использует передачу сигналов вне полосы.

При такой передаче символам управления предшествует IAC, и удаленному процессу посылают сигнал неисправности.

Вообразим ситуацию, в которой прикладная программа, функционирующая на стороне сервера, зациклилась и не принимает больше входные данные.

Пользователь хочет прервать прикладную программу, но программа не читает данные от буфера.

TCP на стороне сервера нашел, что буфер полон, и послал сегмент, определяющий, что размер окна клиента должен быть равен нулю.

Другими словами, TCP на стороне сервера объявляет, что больше не примет регулярный трафик.

Чтобы исправить такую ситуацию, TCP нужно послать от клиента серверу срочный сегмент.

Срочный сегмент отменяет регулярный механизм управления потоком.

Хотя TCP обычно не принимает сегменты, он должен принять срочный сегмент.

Когда процесс TELNET (клиент или сервер) хочет послать вне полосы последовательность символов к другому процессу (клиент или сервер), он включает последовательность в поток данных и вставляет специальный символ, названный DM (Data Marker – знак данных).

Однако чтобы вызвать другую сторону для обработки последовательности неисправностей, он создает сегмент TCP с установкой срочного бита, срочность указывается символом DM.

Когда TCP получает сегмент, он читает данные и удаляет любые данные, предшествующие символу управления (например, IAC и IP.).

Когда он достигает символа DM, остающиеся данные обработаются обычным образом.

Другими словами, символ DM используется как символ синхронизации, который переключает TCP от срочного режима получения к нормальному режиму и восстанавливает синхронизацию на двух концах.

Этим способом символ управления (IP) доставляется вне полосы к операционной системе, которая использует соответствующую функцию, чтобы прервать функционирующую прикладную программу.

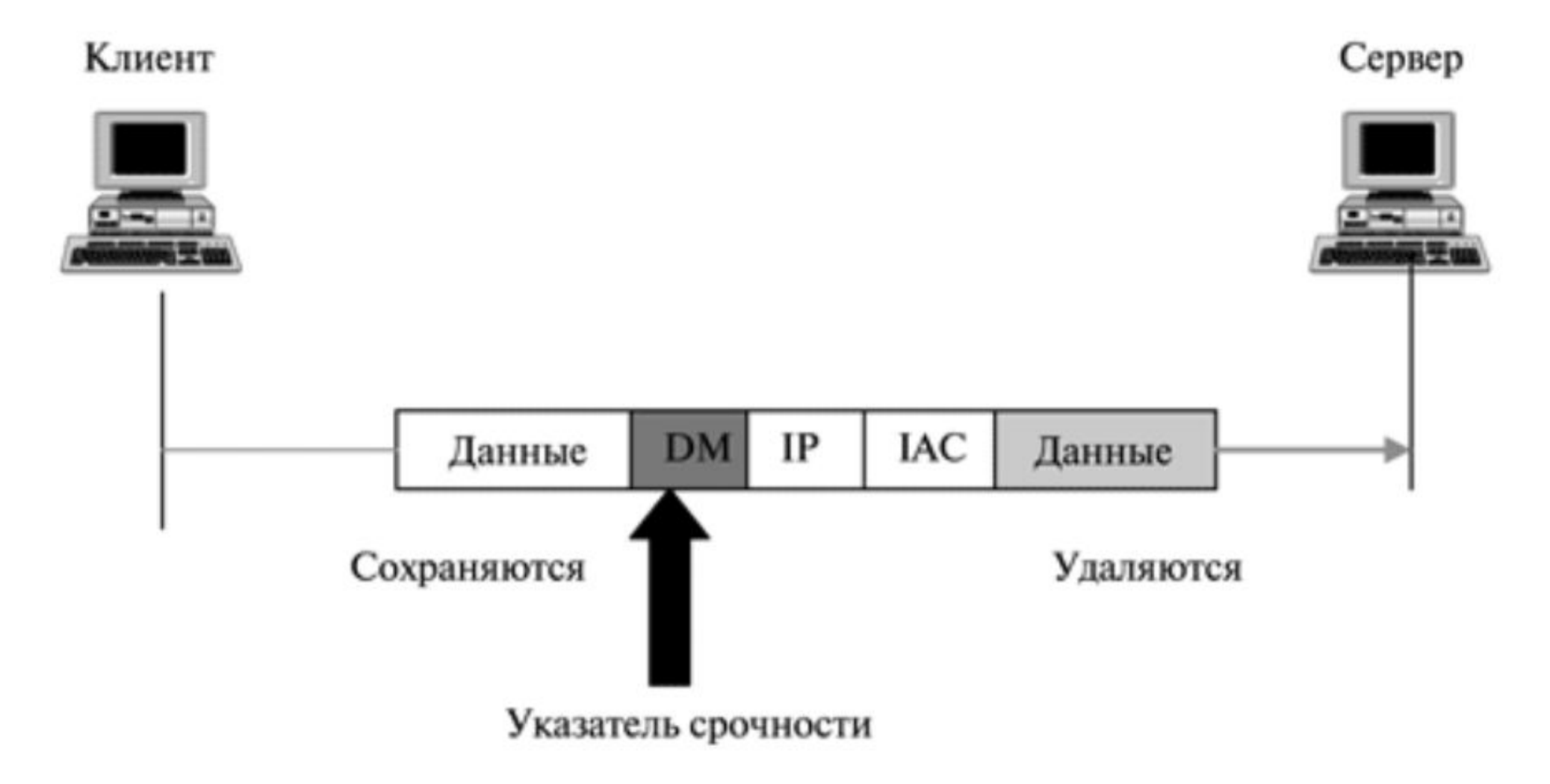

#### **Протокол удаленного доступа Telnet Знак ESC**

Символ, напечатанный пользователем, обычно посылают серверу. Однако иногда пользователь хочет иметь символы, интерпретируемые **клиентом** вместо сервера.

В этом случае пользователь может использовать символ escape, обычно Ctrl +] (показанный как ^).

Это — сигнал клиенту, указывающий, что **команда** — не для удаленного сервера, а для **клиента**.

Следующий рисунок сравнивает прерывание прикладной программы удаленной стороны с прерыванием процесса клиента на местной стороне, с использованием символа ESC.

#### **Протокол удаленного доступа Telnet Знак ESC**

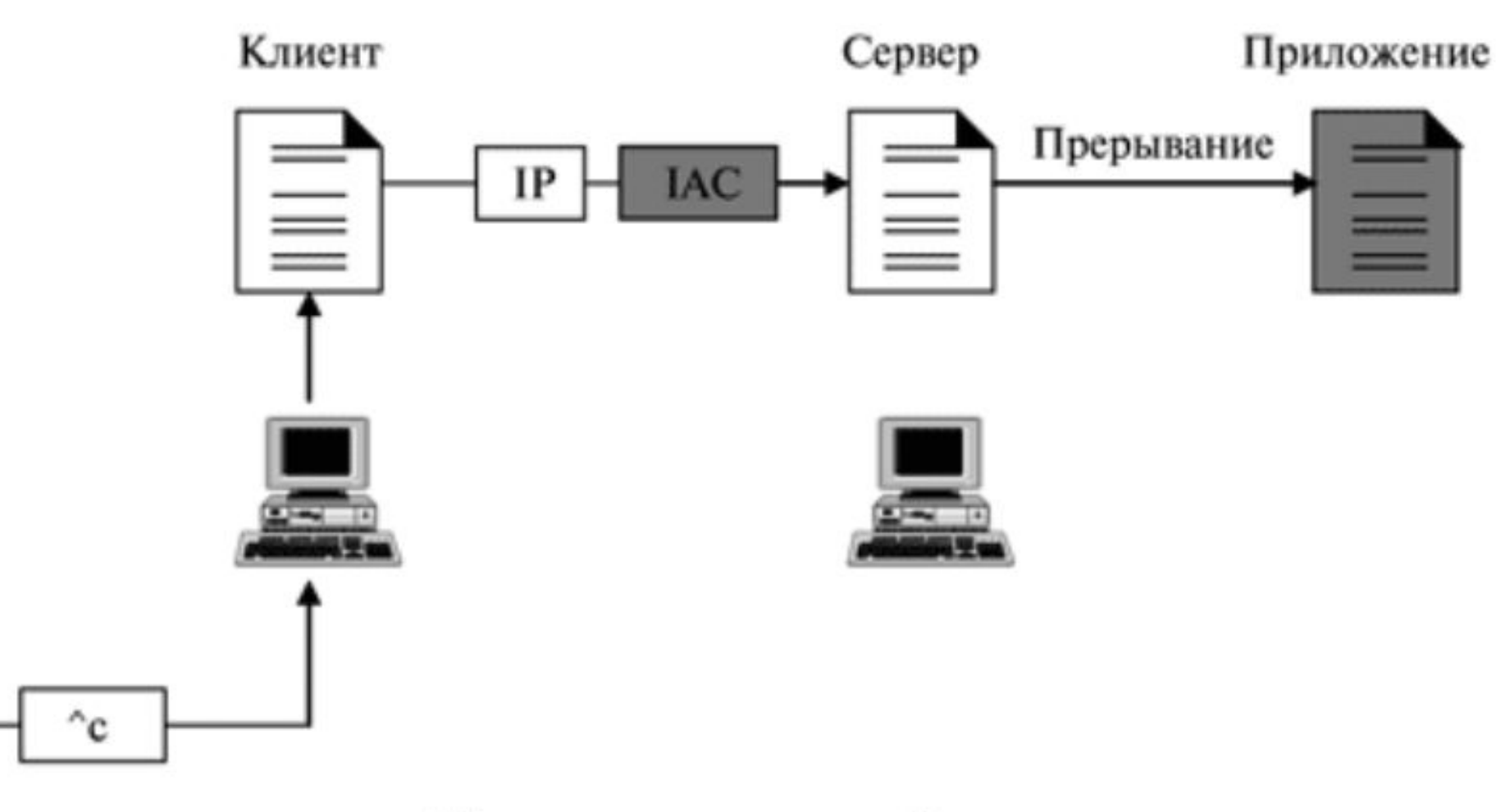

а.) Прерывание прикладной программы

### **Протокол удаленного доступа Telnet Знак ESC**

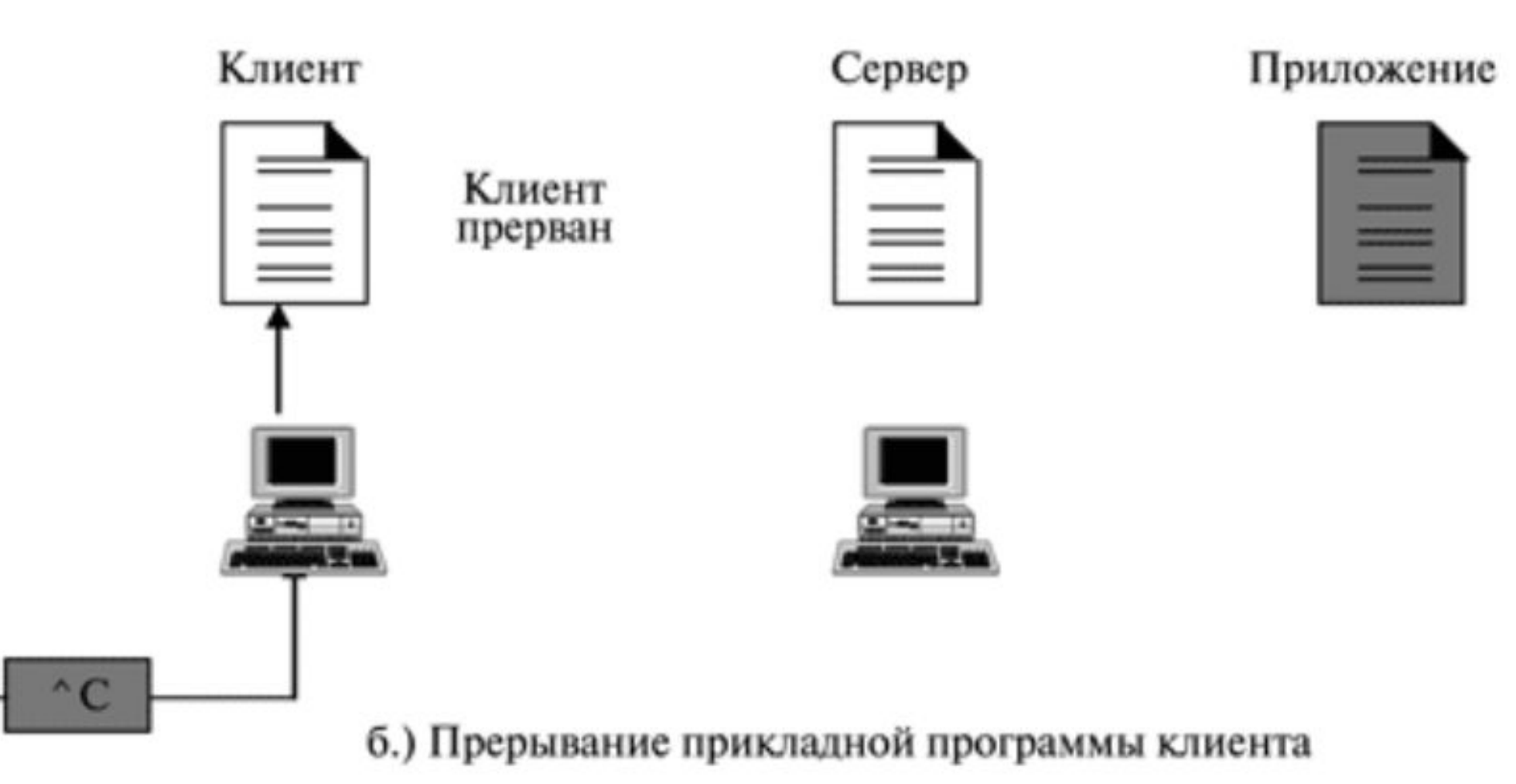

## **Протокол удаленного доступа Telnet Режим работы**

Большинство реализаций TELNET работает в одном из трех режимов:

- заданный по умолчанию режим,
- символьный режим,
- режим строки.

## **Протокол удаленного доступа Telnet Режим, заданный по умолчанию**

Режим, заданный по умолчанию, используется, когда с помощью опции переговоров не запрошены никакие другие режимы.

В этом режиме возвращение символов делается клиентом. Пользователь печатает символ, а клиент отображает символ на экране (или принтере), но не посылает его, пока **не закончится** вся строка.

После посылки полной строки на сервер клиент **ждет** команду GA (go ahead) от сервера, перед принятием новой строки — от пользователя.

Эта работа — **полудуплексная**.

Полудуплексная работа не эффективна, когда связь в самом

TCP является дуплексной, так что этот режим **устаревает**.

## **Протокол удаленного доступа Telnet Символьный режим**

В **символьном** режиме каждый напечатанный клиентом символ посылается серверу.

Сервер обычно обрабатывает символ, чтобы отобразить на экране клиента.

В этом режиме **отражение** символа может быть **отсрочено**, если передача происходит длительное время (такое, как при спутниковой связи).

Оно также создает **перегрузку** (трафика) для сети.

## **Протокол удаленного доступа Telnet Символьный режим**

Потому что для каждого символа данных нужно послать три сегмента TCP:

1. пользователь **вводит** символ, который посылает серверу;

2. сервер **признает** полученный символ и **повторяет** символ назад (в одном сегменте);

3. клиент **подтверждает** получение отображенного на экране символа.

## **Протокол удаленного доступа Telnet Режим строки**

Новый режим был предложен, чтобы **компенсировать** недостатки режима по умолчанию и символьного режима.

В этом режиме, названном режимом строки, **редактирование** строки (повторение, стирание символа, стирание строки и так далее) **делается клиентом**.

Затем клиент посылает **целую строку** серверу.

## **Протокол удаленного доступа Telnet Режим строки**

Хотя режим строки напоминает режим, заданный по умолчанию, это только внешнее сходство.

Режим, заданный по умолчанию, работает в **полудуплексном** режиме.

Режим строки является **дуплексным**, с клиентом, посылающим одну строку за другой, **без потребности во вмешательстве** символа GA (иди дальше — go ahead) от сервера.

## **Протокол удаленного доступа Telnet Пользовательский интерфейс**

Обычно пользователь не использует команды TELNET так, как это определено выше.

Как правило, операционная система (например, UNIX) определяет интерфейс с командами, дружественными пользователю.

Пример из такого набора команд может быть найден в следующей таблице.

Заметим, что интерфейс отвечает за перевод команд, дружественных пользователю, к командам, определенным ранее в протоколе.

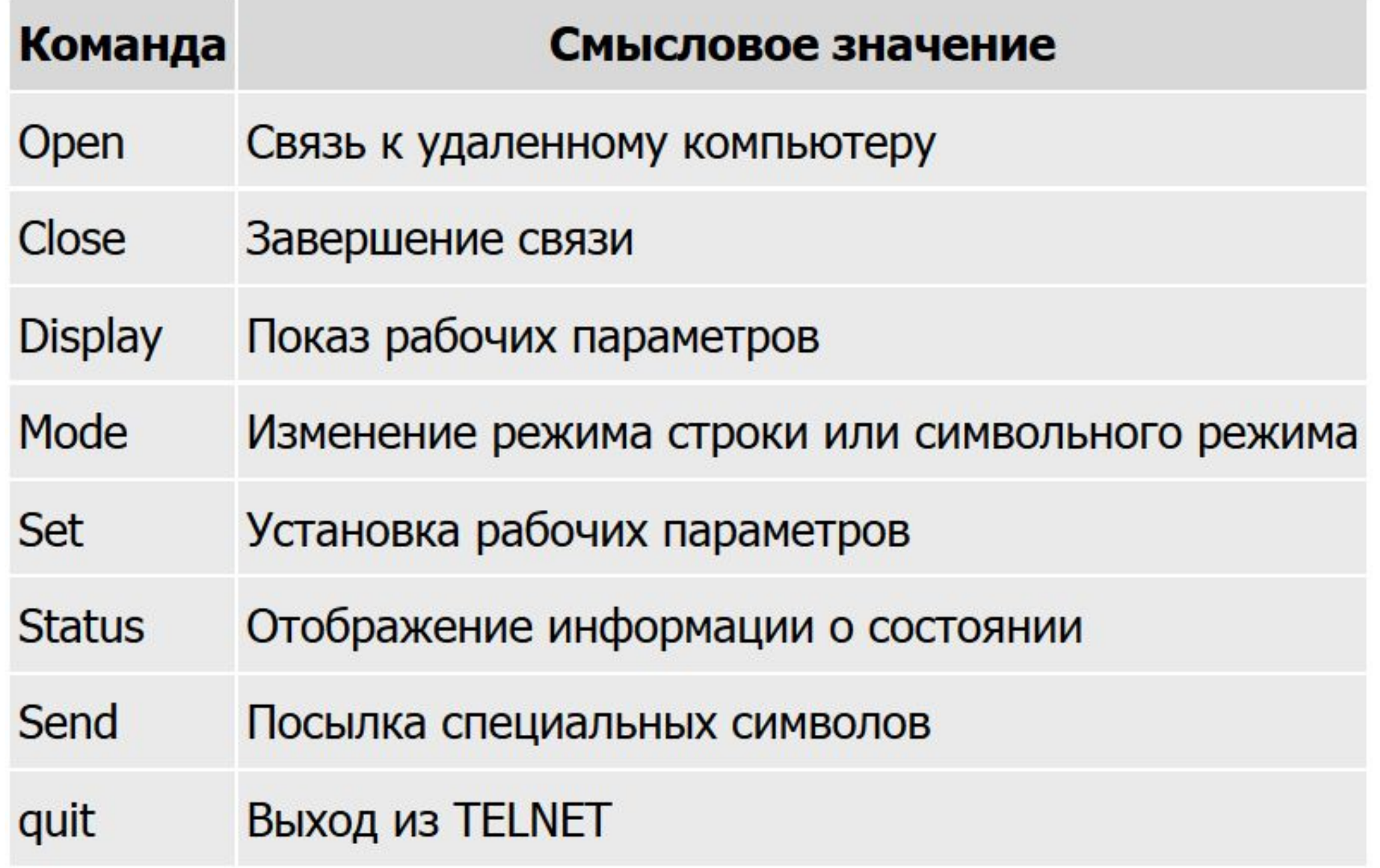

 • TELNET — **приложение** клиент-сервер, которое позволяет пользователю войти в удаленную машину, и предоставляет доступ пользователю к удаленной системе.

 • Когда пользователь обращается к удаленной системе с помощью процесса TELNET, программа работает в системе **с разделением времени**.

 • Оконечный драйвер правильно интерпретирует нажатия клавиши на местном терминале или на терминальном эмуляторе.

Для выполнения тех же действий на удаленном терминале требуется применение специальной программы.

 • TELNET использует систему сетевого виртуального терминала (NVT), чтобы кодировать символы в местной системе.

В машине сервера NVT расшифровывает символы в форму, приемлемую для удаленной машины.

 • NVT использует набор символов для данных и набор символов для дистанционного управления.

 • TELNET символы управления вставляются в поток данных и предваряются идентификатором, таким как символ управления (IAC).

• Опции — это операции, которые улучшают процесс TEL

 • TELNET позволяет путем переговоров **устанавливать условия** передачи между клиентом и сервером перед и в течение использования услуги.

 • Некоторые опции могут быть позволены только серверу, некоторые — только клиенту и некоторые — обоим.

 • Опция разрешается или блокируется с помощью предложения или запроса.

 • Опция, которая нуждается в дополнительной информации, требует использования символов подопции.

 • Символы управления могут быть использованы для того, чтобы работать с удаленным сервером.

 • При передаче сигналов вне полосы команды посылаются в неисправном режиме строки.

 • В режиме, заданном по умолчанию, клиент посылает серверу одну строку в один момент времени и ждет символ разрешения (GA), прежде чем может быть принята от пользователя новая строка.
## **Протокол удаленного доступа Telnet Краткие итоги**

 • В символьном режиме клиент посылает серверу один символ в один момент времени.

 • В режиме строки клиент посылает серверу одну строку в один момент времени, одну за другой, без необходимости вмешательства символа GA.

 • Пользователь обычно не обращается непосредственно к TELNET.

Действует дружественное пользователю программное обеспечение как интерфейс между TELNET и пользователем.

## **Контрольные вопросы по предыдущим темам:**

- 1. Назовите, в каких целях применяют удаленное управление компьютерами.
- 2. Средство удаленного управления компьютерами должно уметь ??? и обеспечивать ???
- 3. В каких режимах позволяет осуществлять подключение к удаленному компьютеру Radmin?

## **Список литературы:**

- 1. Компьютерные сети. Н.В. Максимов, И.И. Попов, 4-е издание, переработанное и дополненное, «Форум», Москва, 2015.
- 2. Компьютерные сети. Принципы, технологии, протоколы, В. Олифер, Н. Олифер (5-е издание), «Питер», Москва, Санк-Петербург, 2016.
- 3. Компьютерные сети. Э. Таненбаум, 4-е издание, «Питер», Москва, Санк-Петербург, 2003.
- 4. Построение сетей на базе коммутаторов и маршрутизаторов / Н.Н. Васин, Национальный Открытый Университет «ИНТУИТ», 2016.
- 5. Компьютерные сети : учебное пособие / А.В. Кузин, 3-е издание, издательство «Форум», Москва, 2017.
- 6. https://www.intuit.ru/studies/professional\_retraining/942/courses/2/lecture/50?page=2
- 7. https://studwood.ru/1142167/informatika/prikladnoy uroven steka tcpip

## **Благодарю за внимание!**

Преподаватель: Солодухин Андрей Геннадьевич

Электронная почта: asoloduhin@kait20.ru